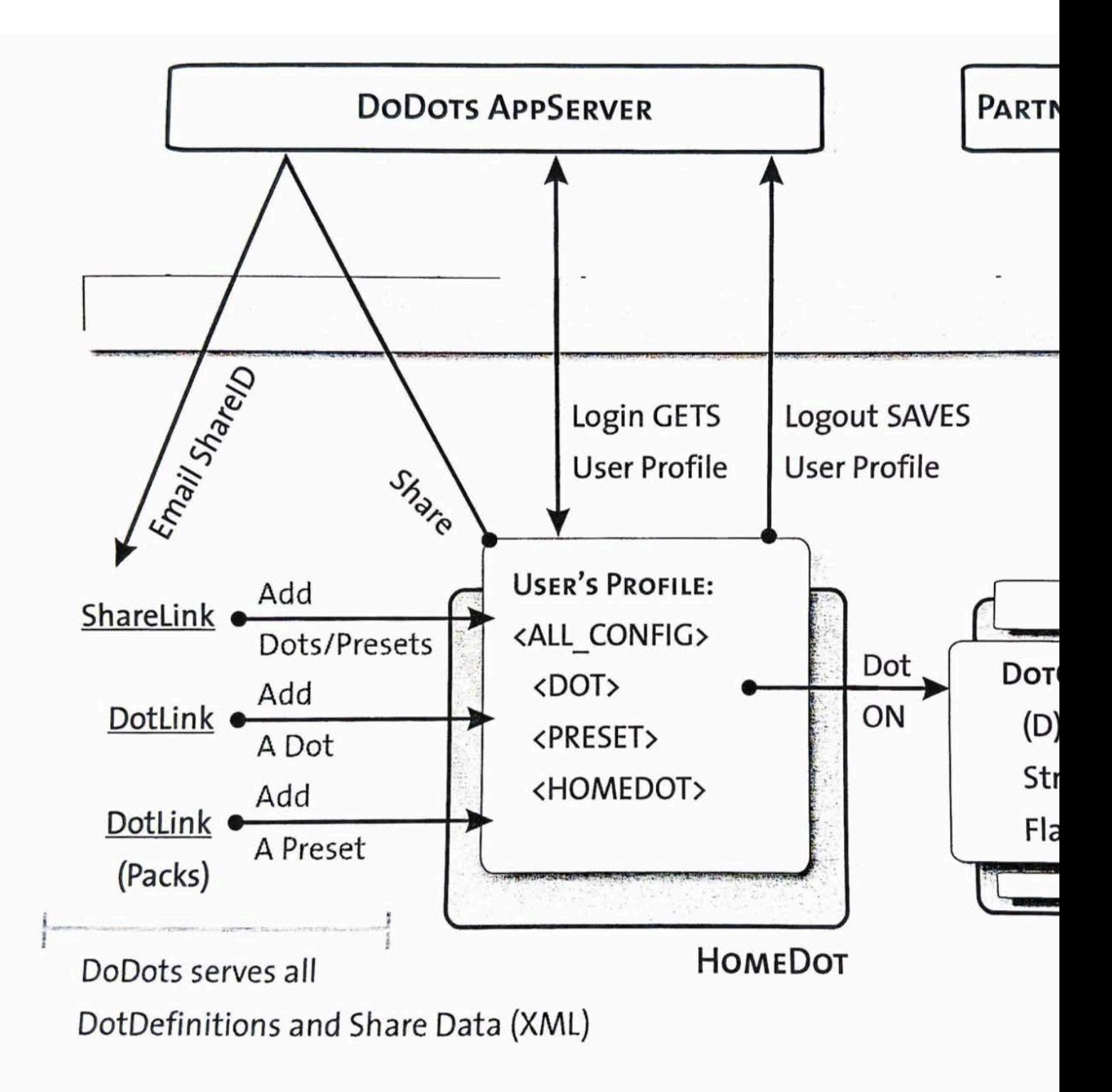

Find authenticated court documents without watermarks at docketalarm.com.

#### #7:

Send a message to the first dot of kind=A that can be found in the system:

Send a message to the control with ID=5 in the first open dot of kind=B found in the

### #B#open:5

Send a message to this dot's control with ID=3

### $# . : 3$

Send a message to the first hidden control of kind=X that can be found in this dot

### #.:X#closed

Send a message to the first visible control of kind=Y that can be found in the first close dot of kind=C:

# #C#closed:Y#open

# **Messages**

## **System messages**

#refresh #install-dot <dot-url> #have-dot <dot-address> #delete-dot <dot-address> #quit #save-to-server #get-screen-width #get-screen-height #close-all-dots #open-preset <preset-name> #take-preset <preset-name> #get-dot-ids <dot-address>

# Dot messages

- M

#set-title #set-size <width> <height> #set-width <width> #set-height <height>

CONFIDENTIAL

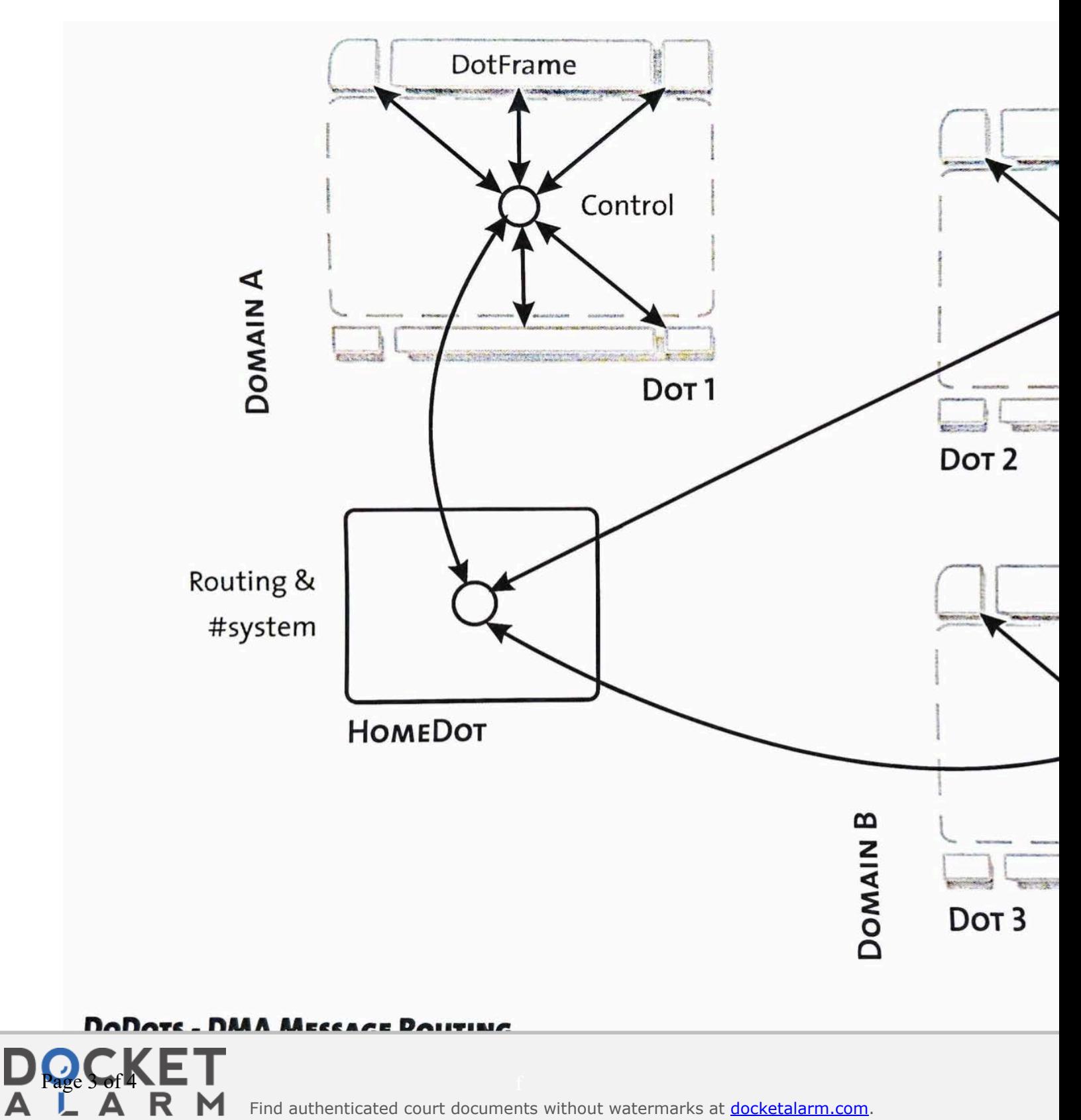

Find authenticated court documents without watermarks at docketalarm.com.

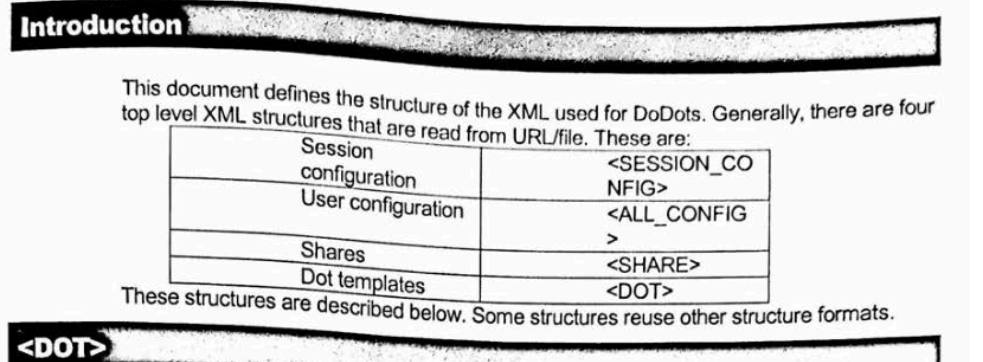

#### GLOBALID="string"

Used only within <SHARE> tags. This GLOBALID must be unique with respect to other <DOT> tags in this <SHARE>.

#### DOMAIN="string"

Unique label for the owning company of this dot. In theory, dots will be limited to communicating with dots only from their own domain.

#### KIND="string"

Δ

Helpful identifier for finding such a dot from another dot. Does not have to be unique.<br>
<FRAME>

#### <TITLE>

TEXT="siring"

JUSTIFY="LEFT"| "CENTER"| "RIGHT"

COLOR="#XXXXXX"

#### PIXELWIDTH="integer"

Width in pixel units. Overrides WIDTH attribute. PIXELHEIGHT="integer"

Height in pixel units. Overrides HEIGHT attribute. WIDTH="integer"

Width in dot units. Default value is 1. HEIGHT="integer"

Height in dot units. Default value is 1. X="integer" | "LEFT" | "CENTER" | "RIGHT"

Initial X position in screen coordinates. Default is center.

DODOTS XML SPECIFICATION PAGE 7/15 ae